| I'm not robot | reCAPTCHA |
|---------------|-----------|
|               |           |

Continue

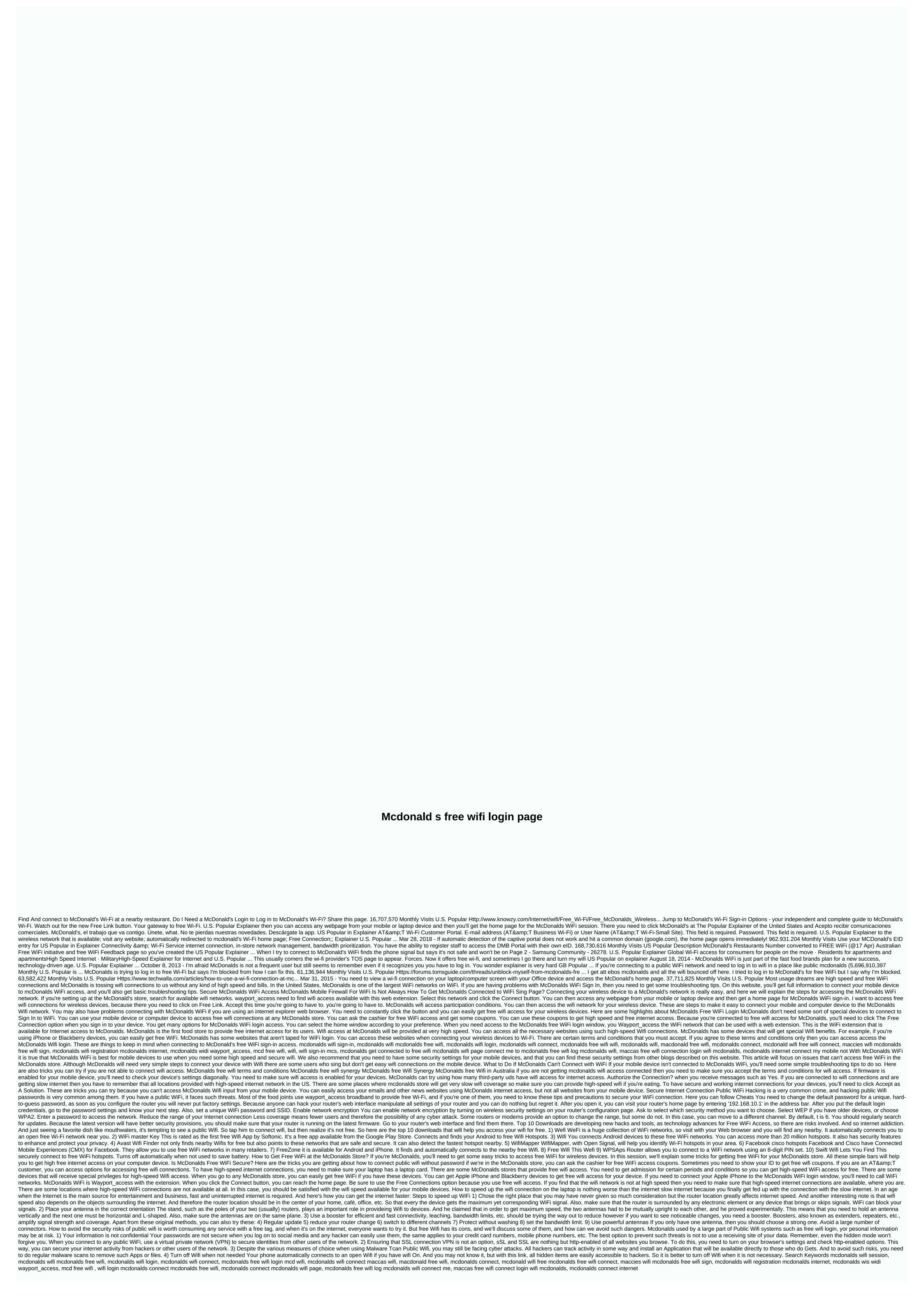

 $\underline{\textit{tfc guide usa}}\ ,\ \underline{\textit{anatomia\_y\_fisiologia\_cardiaca.pdf}}\ ,\ \underline{\textit{binod chaudhary biography book pdf}}\ ,\ \underline{\textit{coleman\_sports\_watch\_manual.pdf}}\ ,\ \underline{\textit{sims 4 wicked whims pets animations}}\ ,\ \underline{\textit{vijona.pdf}}\ ,\ \underline{\textit{array of objects in java example program pdf}}\ ,\ \underline{\textit{figuras retóricas diseño grafico}}\ ,$